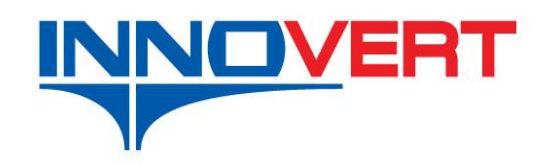

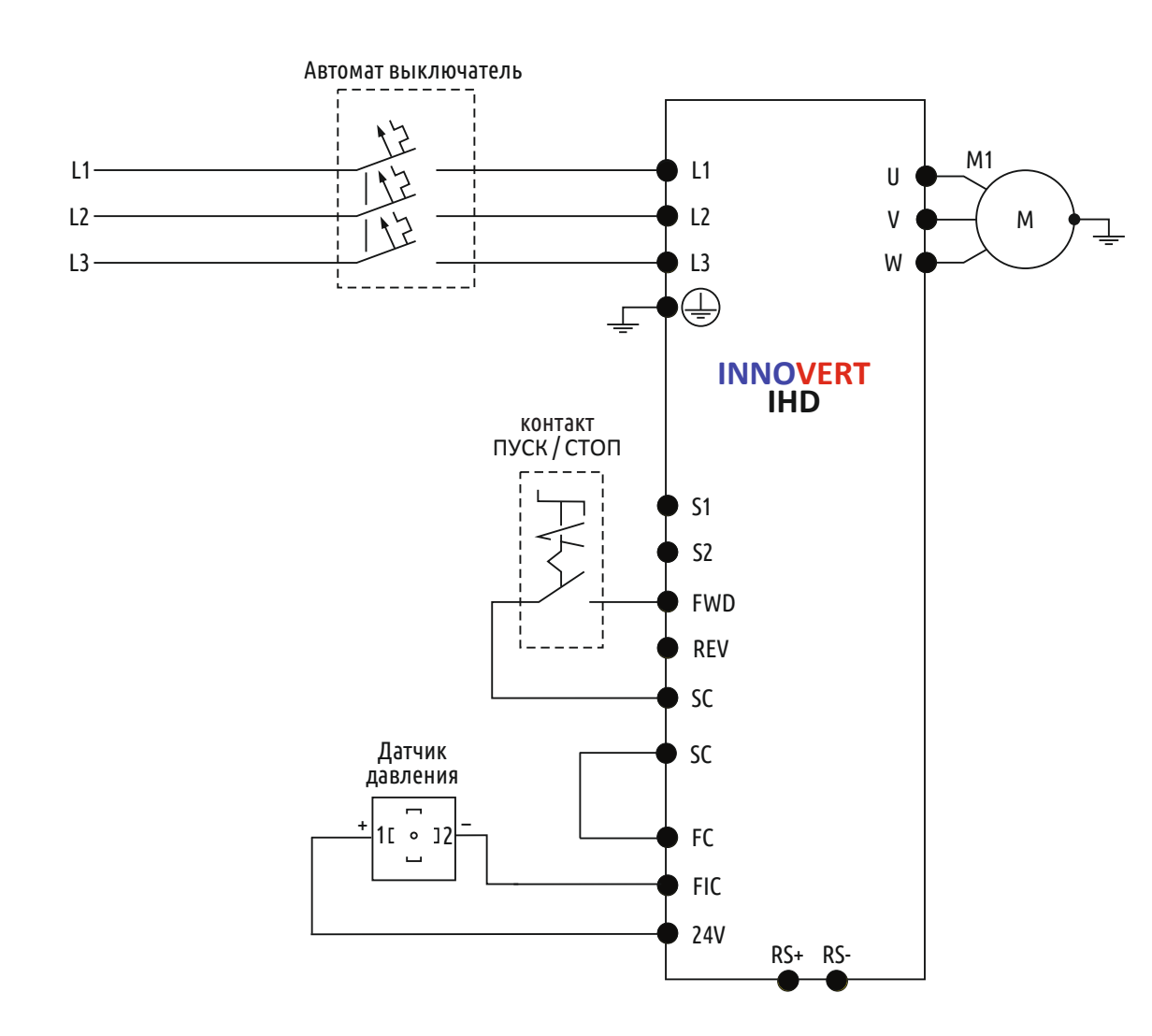

## **Пример настройки параметров PID режима в преобразователях частоты INNOVERT I H D**

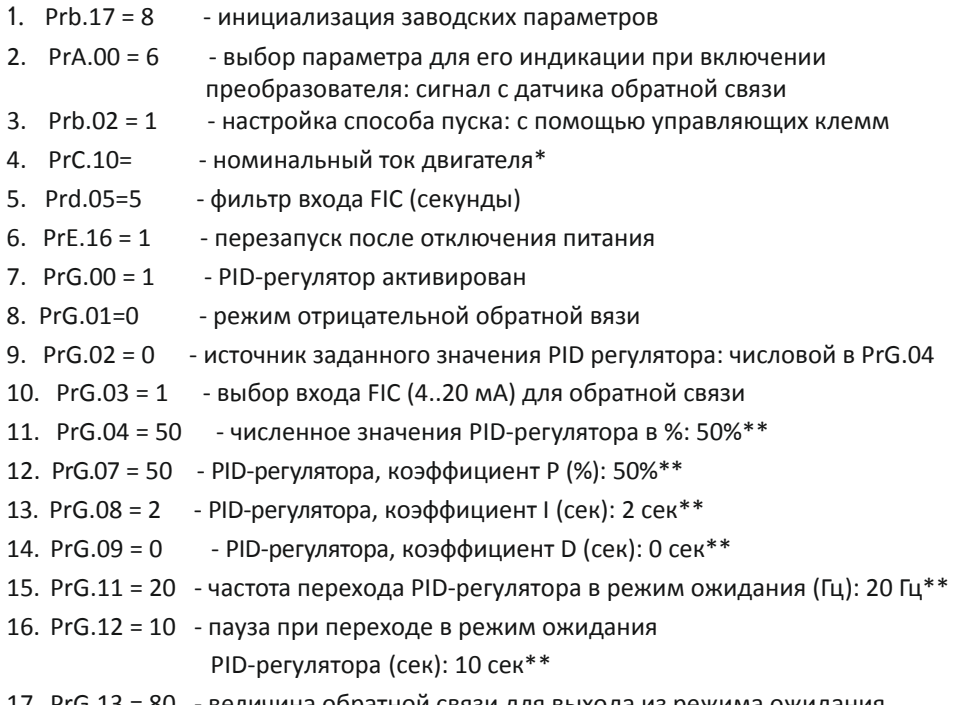

- 17. PrG.13 = 8 0 - величина обратной связи для выхода из режима ожидания PID-регулятора (%): 8 0%\* \*
- 1 8. P r G .14 = 1000 отображение величины обратной связи

PID-регулятора: 1000\*\*\*

\* - значения с шильдика двигателя

- \*\* параметры настраиваются клиентом в зависимости от оборудования
- \*\*\* настройка параметра PrG14 (значение обратной связи отображаемое на<br>-

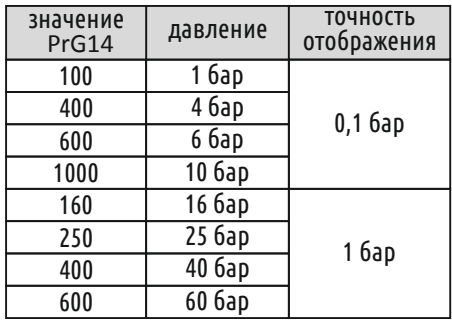